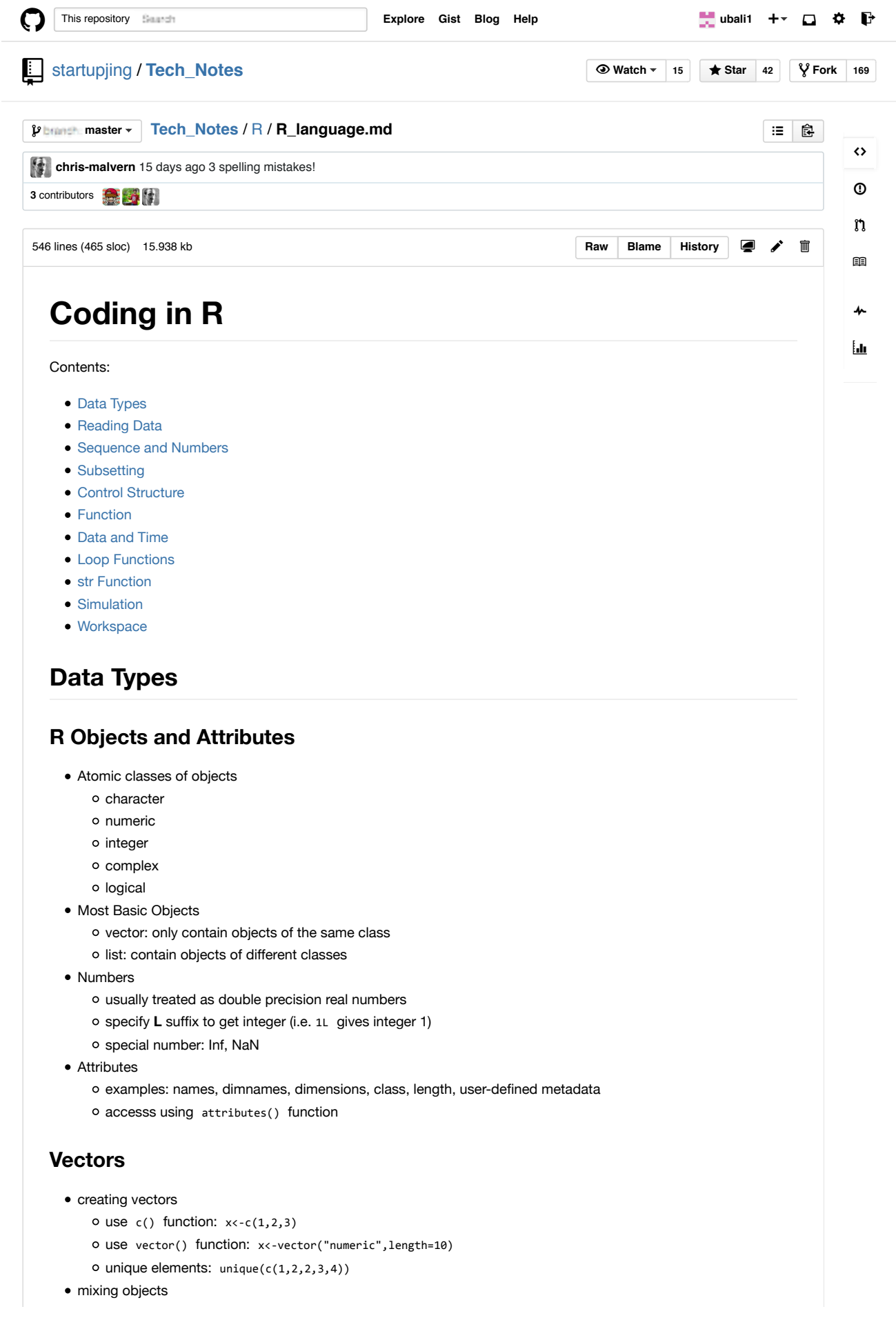

```
coercion such that each element is of the same class; nonsensical coercion results in NA
      o explicit coercion: as.numeric(x), as.logical(x), or as.character(x)• character vector
      o join vectors: paste(my_char,collapse="")
      o join words: paste(w1,w2,sep="")
      join multiple vectors: paste(1:3,c("a","b","c"),sep="") ### Lists
  • creating lists
      o use list() function: x<-list(1,"a",TRUE,1+4i)
  • creating matrix
      o initialize: m<-matrix(nrow=2,ncol=3)
      o construct column-wise: m \leftarrow \text{matrix}(1:6, \text{new}=2, \text{ncol}=3)Matrices
```

```
o create from vector by adding dimension: m < -1:10 and dim(m) < -c(2,5)
```

```
• attributes
```

```
attributes(m)
```
- $O \dim(m)$
- binding vectors
	- column-binding: cbind(x,y)
	- $o$  row-binding:  $rbind(x,y)$

### **Factors**

- creating factors
	- o default level: x<-factor(c("yes","no","yes"))
	- o change order of level: x<-factor(c("yes","no","yes"), levels=c("yes","no"))
- display
- $O$  table $(x)$
- unclass
	- $O$  unclass $(x)$

### **Missing Values**

- properties
	- NA values have a class(i.e. integer NA, character NA, etc)
	- o NaN value is also NA but the converse is not true
- $\bullet$  testing
	- o test NA: is.na()
	- o test NaN: is.nan()
	- o number of NA: sum(is.na(data))

### **Data Frames**

- creating data frames
	- read.table(file.txt) or read.csv(file.csv)
	- $O$   $x < -$  data.frame(foo=1:4,bar=c(T,T,F,F))
- attributes
	- o  $nrow(x)$  and  $ncol(x)$
	- o column names: colnames(my\_frame), colnames<-c(col1,col2)
- read partial data
	- head: head(data,row)
	- tail: tail(data,row)

#### **Names**

- names for vectors
	- $\circ$  x<-1:3 and names(x)<-c("foo","bar","norf")

 $O$  names $(x)$ 

- names for lists
- $o$   $x$  < list(a=1, b=2, c=3) • names for matrices
	- o  $m$ <-matrix(1:4, nrow=2, ncol=2) and dimnames<-list(c("r1","r2"), c("c1","c2"))

# **Reading Data**

### **Reading Tabular Data**

- reading data
	- o tabular data: read.table, read.csv
	- o reading lines: readLines
	- o reading in R code files: source, dget
	- o reading in saved workspace: load
- writing data
	- write.table
	- O writeLines
	- dump
	- o dput
	- O<sub>save</sub>
- reading files with read.table
	- o file or connection: file
	- o if file has a header line: header
	- how column separated: sep
	- o class of each column: colClasses
	- number of rows: nrows
	- comment character: comment.char
	- o number of lines to skip: skip
	- o if character will be coded as factors: stringsAsFactors

## **Reading Large Table**

- use colClasses argument
	- o read some lines: initial<-read.table("file.txt", nrows=100)
	- o find class: classes<-sapply(initial,class)
	- o set colClasses value: tabAll<-read.table("file.txt", colClasses=classes)
- data size
	- object.size(data)
- set nrows
	- use Unix tool wc to count number of lines in the file
- compute memory requirement
- set comment.char="" if no commented lines

## **Textual Data Formats**

- dput and dget R objects
	- $\circ$  y <- data.frame(a=1,b="a") and dput(y, file="y.R")
	- o new.y  $\leftarrow$  dget("y.R") and new.y
- dump R objects
	- $\circ$  x <- "foo" and y<-data.frame(a=1, b="a")
	- O  $dump(c("x", "y")$ ,  $file="data.R")$
	- rm(x,y) and source("data.R")

## **Connections**

connection interfaces

o file: file

- compressed file with gzip: gzfile
- compressed file with bzip2: bzfile
- o webpage: url
- file connections
	- o check attributes: str(file)
	- o same as data <- read.csv("foo.txt") : con<-file("foo.txt","r"), data<-read.csv(con), and close(con)
- read lines
	- o make connections: con <- gzfile("words.gz") or con<-url("http://www.jhsph.edu","r")
	- $o$  reading lines:  $x \leftarrow$  readLines(con, 10)

## **Sequence and Numbers**

#### **sequence**

- operator :
	- O from:to
- $\bullet$  function seq()
	- O seq(from,to,by=0.1)
	- O seq(from, to, length=10)
	- 1:length(miser) is same as seq(along.with=myseq) or seq\_along(myseq)

### **replicate**

- $\bullet$  function rep()
	- 0  $rep(c(1,2), times=40)$
	- 0  $rep(c(1,2), each = 10)$

## **Subsetting**

#### **Operators**

- [ returns an object of the same class; can select multiple objects
- [[ extracts elements of a list or a data frame; returns a single element
- $\frac{1}{2}$  extracts elements of a list or data frame by names

### **Vectors**

- $\bullet$  basic
	- x[from:to]
- logical statement
	- O x[condition1 & condition2]
	- $o$  get indices: which(x>10)
	- boolean result: any(x>0) , all(x>0)
- random indexing
	- $o x[c(\text{idx1}, \text{idx2})]$
	- o except some indices:  $x[c(-idx1,-idx2)]$  or  $x[-c(idx1,idx2)]$
- names
	- O names(vect)
	- o assign names: names(vet)<-c("name1","name2")
- check identical
	- identical(vect1,vect2)

### **Lists**

• Basic

```
0 \times \leftarrow list(foo=1:4, bar=0.6)
    x[1] , x[[1]] , x$bar , x[["bar"]] , x["bar"]
• Select multiples objects
    0 \times \leftarrow list(foo=1:4, bar=0.6, baz="hello")
    O_X[c(1,3)]Using computed indices with [[
    0 \times \leftarrow list(foo=1:4, bar=0.6, baz="hello")
```
- $o$  name  $\leftarrow$  "foo" and  $x[$ [name]]
- need x\$foo not x\$name
- II can take an integer sequence  $0 \times \leftarrow$  list(a=list(10,12,14), b=c(3.14, 2.8))  $o$  x[[c(1,3)]] same as x[[1]][[3]] gives 14

## **Matrix**

```
Use (i,j) type indices
```
- $0 \times$  <- matrix(1:6, 2, 3)
- o element at  $(i,j): x[2, 1]$
- o row or column:  $x[1, ]$  or  $x[, 2]$
- Return elements as matrix
	- $0 \times 1, 2, drop=FALSE$ ]
	- $O \times [1, ,$  drop=FALSE]

## **Partial Matching**

```
Use [[ or $
    0 \times \leftarrow list(aardvark=1:5)
```
- $Q \times 4a$
- x[["a",!exact=FALSE]]

## **Remove missing values**

```
• Single objects
```
- $0 \times \leftarrow c(1, 2, NA, 4, NA, 5)$
- O bad  $\leftarrow$  is.na(x) and  $x[!bad]$
- Multiple objects
	- $0 \times \leftarrow c(1,2,NA,4,NA,5)$  and  $y \leftarrow c("a", "b", NA, "d", NA, "f")$
	- o good <- complete.cases(x,y) and  $x[good]$  ,  $y[good]$
- Data frame
	- o good <- complete.cases(airquality)
	- O airquality[good,  $]$ [1:6, ]

# **Control Structure**

### **if-else**

```
• basic
```
- if(condition){#something}else!if(condition){#something}else{#smething}
- can assign whole structure to variable

## **for-loops**

- basic
	- $o$  for(i in 1:10){  $print(x[i])$  }
	- o base on the length of x: for(i in seq\_along(x)) {  $print(x[i])$  }
	- $\circ$  for(letter in x){ print(letter) }
- nested for-loops

 $\circ$  matrix: for(i in seq\_len(nrow(x))) for(j in seq\_len(ncol(x)))

#### **while-loops**

#### $\bullet$  basic

- O while(condition){ #something }
- o multiple conditions: whilte(condition1 && condition2){ #something }

#### **repeat, next, break**

#### • repeat

- o initiate infinite loop: repeat{ if(condition){break} }
- must guarantee to stop, set hard limit on number of iterations using for-loop
- next
	- o skip an iteration of a loop
	- o for(i in 1:10){ if(condition){skip} #something else}
- break
	- if(condition){break}

## **Function**

#### **define function**

- creating functions
	- f!<1!function(arguments){!#something!}
	- o first class objects: treated as any R objects
	- o function can be passed as arguments
	- function can be nested, can define function inside function
- default value
	- $o$  f  $\leftarrow$  function(a, b=1, c=NULL)

#### **arguments**

- function arguments
	- formal arguments are arguments in function definition
	- o get list of formal arguments: formals function
	- arguments can be missing or use default value
- argument matching
	- matched positionally or by name
	- equivalent: sd(mydata) , sd(x=mydata,na.rm=FALSE) , sd(na.rm=FALSE,mydata)
	- not recommend messing orders
	- o get arguments of function: args(function)
- partial argument matching
	- check for exact match for a named argument
	- o check for a partial match
	- o check for positional match
- lazy evaluation
	- o only evaluated only as needed
- "..." argument
	- extend another function and dont want to copy the argument list
	- 0 myplot <- function(x,y,type="1",...){plot(x,y,type=type,...)}
	- necessary when number of arguments not known in advance
	- example: args(paste) and args(cat)
- arguments after "..."
	- must be named explicitly and cannot be partially matched
	- paste("a","b",sep=":") not paste("a","b",se=":")

## **Date and Time**

### **Dates in R**

```
● date class
```
- o create date: x <- as.Date("1970-01-01")
- $O$  unclass: unclass(as.Date("1970-01-02"))

## **Times in R**

- two classes
	- POSIXct: large integer, useful for data frame
	- POSIXlt: store a bunch of useful information
- POSIXIt usage
	- $\circ$  create time:  $x \leftarrow$  Sys.time()
	- o create class:  $p \leftarrow as.POSIXIt(x)$
	- get information: names(unclass(p)) and p\$sec
- POSIXct usage
	- o create time:  $x \leftarrow$  Sys.time()
	- uncles to get secs: unclass(x)

## **formatting times**

- use strptime function
	- create date string: `detesting <- c("January 10, 2012 10:40", "December 9, 2011 9:10")
	- o format: x <- strptime(datestring, "%B %d, %Y %H:%M")

## **operations on dates and times**

- need same class to compare
- use difftime() function: difftime(Sys.time(),t1,units="days")
- use mathematical operations
- can change timezone

# **Loop Functions**

## **lapply**

- three arguments
	- a list x
	- a function or the name of a function FUN
	- $\circ$  other arguments via ...
- always return a list
	- $0 \times \leftarrow$  list(a=1:5, b=rnorm(10))
	- $o$  lapply(x, mean) with names preserved
	- o apply to sequence:  $x \leftarrow 1:4$  and lapply(x, runif)
	- o use ... arguments: lapply(x,runif,min=0,max=10)
- use of anonymous function
	- o two matrices:  $x \leftarrow 1$ ist(a=matrix(1:4,2,2), b=matrix(1:6,3,2))
	- o extract first column:  $lapply(x, function(left)  $elt[,1]$ )$

## **sapply**

- simplify result of apply
	- o if result is a list where every element is length 1, return a vector
	- o if result is a list where every element of same length, return a matrix
	- o if cannot figure out, return a list

### **apply**

- used to evaluate a function over the margins of array
- arguments
	- array x
	- margin: integer vector indicating which margins should be retained
	- o function to apply: FUN
	- ... arguments to be passed to FUN
- usage
	- $0 \times \leftarrow matrix(rnorm(200), 20, 10)$
	- o mean of each column:  $\text{apply}(x,2,\text{mean})$  to preserve the columns and collapse rows
	- o sum of each row:  $apply(x,1,mean)$
	- shortcuts: rowSums , rowMeans , colSums , colMeans
- other ways to apply
	- $o$  quantiles:  $apply(x,1,quantile, probes=c(0.25,0.75))$
	- o multiple dimension:  $a \leftarrow array(rnorm(2*2*10),c(2,2,10))$ ,  $apply(a,c(1,2),mean)$  is the same as rowMeans(a,dims=2)

### **mapply**

- used to apply a function in parallel over a set of arguments
- arguments
	- FUN: function to apply
	- ...: arguments to apply over
	- o MoreArgs: list of other arguments to FUN
	- SIMPLIFY: whether the result should be simplified

• usage

- o mapply(rep,1:4,4:1) is same as  $list(rep(1,4),rep(2,3),rep(3,2),rep(4,1))$
- $\circ$  instant vectorization: noise <- fucntion(n,mean,sd) and use mapply(noise,1:5,1:5,2) not noise(1:5,1:5,2)

### **tapply**

- used to apply function over subsets of a vector
- arguments
	- vector x
	- o INDEX: a factor or a list of factors
	- FUN: function to apply
	- ...: arguments for FUN
	- SIMPLIFY: result simplified

• usage

- o vector:  $x \leftarrow c(\text{rnorm}(10), \text{runif}(10), \text{rnorm}(10,1))$
- o create groups:  $f \leftarrow gl(3,10)$
- apply function on x within group f: tapply(x,f,mean) or tapply(x,f,range)

### **vapply**

- motivation
	- o specify the format of result
- usage
	- o single number: vapply(data, function, numeric(1))

#### **split**

- take a vector or other objects and split into groups determined by a factor or a list of factors
- arguments
	- x: a vector(or list) or data frame
	- f: a factor or a list of factors
	- o drop: whether empty factor levels should be dropped

```
usage
```
- o vector:  $x \leftarrow c(\text{rnorm}(10), \text{runif}(10), \text{rnorm}(10,1))$
- o create groups:  $f \leftarrow g1(3,10)$
- o split and use apply:  $split(x,f)$  and  $lapply(split(x,f),mean)$
- split a data frame
	- look at partial data: head(airquality)
	- o split by month: s <- split(air quality,airquality\$Month)
	- o compute mean: lapply(s,function(x) colMeans(x[,c("Ozone","Solar.R","Wind")]))
	- o simplify results: sapply(s,function(x) colMeans(x[,c("Ozone","Solar.R","Wind")],na.rm=TRUE))
- split on more than one level
	- o two levels:  $x \leftarrow \text{norm}(10)$ ,  $f1 \leftarrow g1(2,5)$  and  $f2 \leftarrow g1(5,2)$
	- combine levels: interaction(f1,f2)
	- o drop empty levels: str(split(x,list(f1,f2)), drop=TRUE)

## **str Function**

### **display structure in objects**

- display class
- quick look at data

#### **usage**

- function
	- O str(function)
- vector
	- $0 \times \leftarrow \text{norm}(100, 2, 4)$
	- $o$  summary(x) Or str(x)
- data frame library(datasets)
	- head(airquality) and str(airquality)
	- str(split(airquality,airquality\$Month))
- matrix

# **Simulation**

#### **random numbers**

- probability distributions
	- norm: random normal variables with given mean and sd
	- o dnorm: evaluate normal probability density
	- pnorm: evaluate cumulative distribution function for normal distribution
	- o ropes: random Poisson variates with a given rate
- $\bullet$  four prefixes
	- d for density
	- r for random number generation
	- p for cumulative distribution
	- q for quantile function
- arguments
	- dnorm(x,mean=0,sd=1,log=FALSE)
	- pnorm(q,mean=0,sd=1,lower.tail=TRUE,log.p=FALSE)
	- qnorm(p,mean=0,sd=1,lower.tail=TRUE,log.p=FALSE)
	- rnorm(n,mean=0,sd=1)
- set seed
	- o set seed to ensure reproducibility
	- use any seed number: set.seed(1)
	- always set seed when doing simulation
- repeat generation
	- replicate(100,rpois(5,10))

### **generate from models**

- linear model
	- O set.seed(20)
	- $0 \times1$ -rnorm(100) and  $ex-100,0,2$
	- $o$  y<-0.5+2\*x+e and summary(y)
	- $o$   $plot(x,y)$
- binary variable
	- 0  $x$  < rbinom $(100, 1, 0.5)$
- generalized linear model
	- 0  $x$  <- rnorm(100) and  $log.mu$  <- 0.5+0.3\*x
	- $o$  y<-rpois(100,exp(log.mu))

## **random sampling**

- draw randomly from a specified set of scalar objects
- usage
	- o set seed set.seed(1)
	- o without replacement:  $sample(1:10,4)$
	- $o$  permutation sample(1:10)
	- with replacement: sample(1:10,4,replace=TRUE)
	- o with probability:  $sample(c(0,1),100,replace=True,prob=c(0.3,0.7))$
- drawing from probability distribution with r\* function

# **Workspace**

## **directory**

- list files
	- list.files()
	- recursively: list.files(recursive=TRUE)
- directory operation
	- o getwd() and setwd(dir)
	- dir.create()
	- create subdirectory: dir.create("current/subdirectory",recursive=TRUE)
	- delete: unlink(dir,recursive=TRUE)
- $\bullet$  file
	- create: file.create(filename)
	- check existence: file.exists(filename)
	- o get info: file.info(filename)
	- rename: file.rename(from,to)
	- copy: file.copy(from,to)
	- o full path: file.path(filename)

## **documentation**

- function: args(function), ?function
- operator: ?[backtick]operator[backtick]

© 2015 GitHub, Inc. Terms Privacy Security Contact Status API Training Shop Blog About